# **SAMIEdit v1.3.0.21**

# **Release Notes**

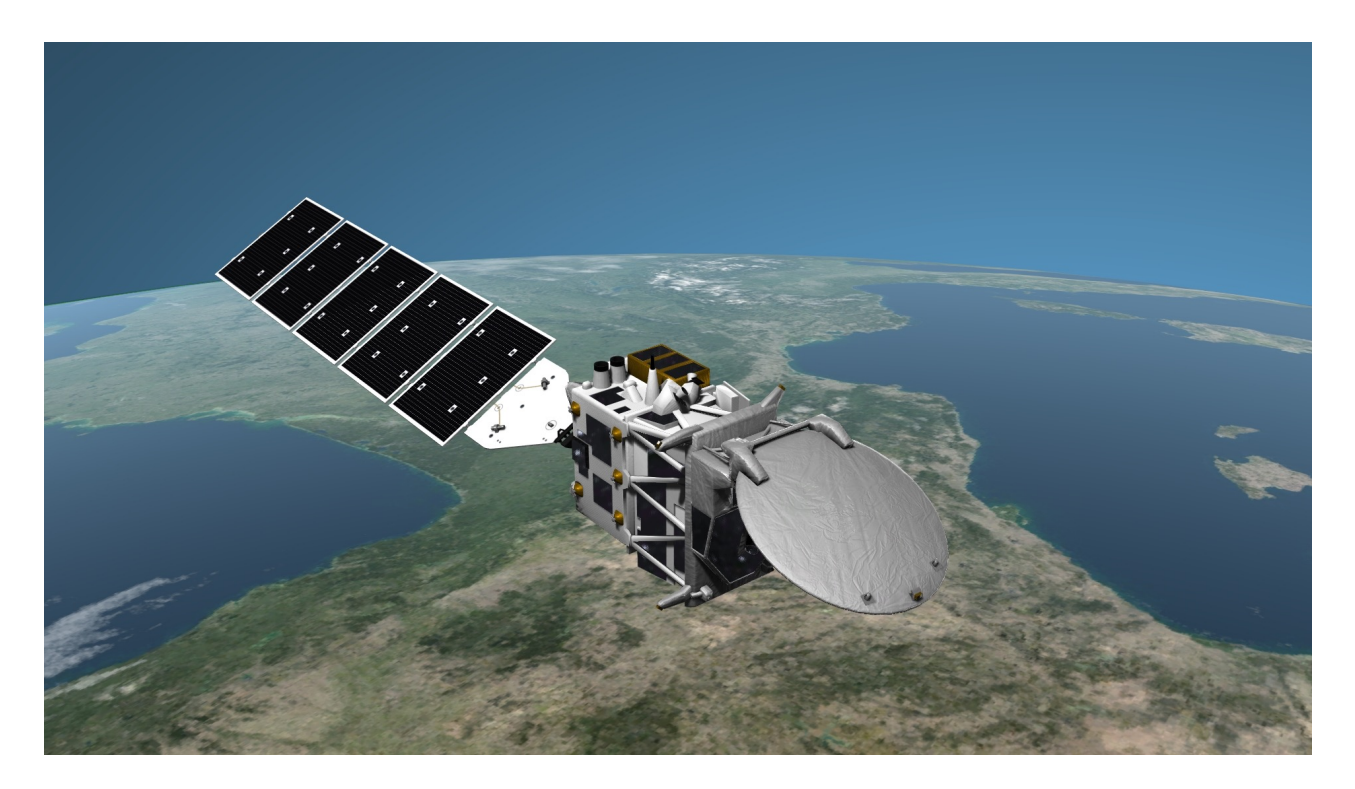

#### **What's new**

This release implements the following changes with respect to SAMIEdit v1.3.0 released on 29 November 2018:

#### **New Features**

- Application is now distributed as signed .dmg for Mac OS X to solve installation errors in Mac OS X Sierra and above (SAMI-AN-060)
- Up-to-date mission configuration files and example projects

#### **Bug Fixes**

- The number of orbits set in Swath History Track and Orbit Track menus are not persistent (SAMI-AN-088)
- Displacement of Ground Station masks if simulation runs for long time (SAMI-AN-089)

### **Available Platforms**

SAMIEdit is available for Mac OS X, Windows 64-bit and iOS (iPad):

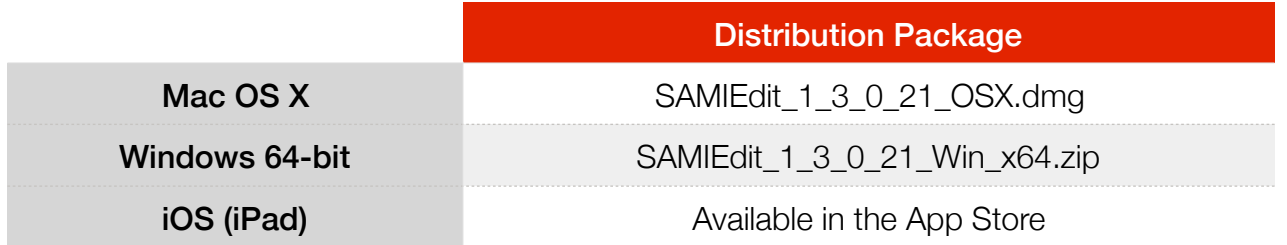

# **Mission Support**

The SAMIEdit distribution package includes 3D models and mission configuration files for the following ESA missions:

- Aeolus
- Cryosat-2
- EarthCARE
- Sentinel-1A/B
- Sentinel-2A/B
- Sentinel-3A/B
- Sentinel-5P
- SMOS
- Swarm A/B/C

In addition, a "Dummy" satellite model is provided. which can be used to define additional missions.

Example projects are provided for all missions.

Latest versions of Orbit Scenario Files (OSF) or Predicted Orbit Files (POF), Attitude Definition Files (ADF) and Swath Definition Files (SDF) for the supported missions can be found in the EOP System Support web server under the link:

[http://eop-cfi.esa.int/Repo/PUBLIC/DOCUMENTATION/MISSION\\_DATA/](http://eop-cfi.esa.int/Repo/PUBLIC/DOCUMENTATION/MISSION_DATA/)

## **Further Information**

For more details, please have a look to the SAMIEdit Quick Start Guide:

[http://eop-cfi.esa.int/Repo/PUBLIC/DOCUMENTATION/APPLICATIONS/SAMI/](http://eop-cfi.esa.int/Repo/PUBLIC/DOCUMENTATION/APPLICATIONS/SAMI/SAMIEdit_Quick_Start_Guide_Desktop_v1_3_0_21.pdf) SAMIEdit\_Quick\_Start\_Guide\_Desktop\_v1\_3\_0\_21.pdf

# **Contact**

For questions, suggestions or reporting issues, please send an e-mail to the SAMIEdit Helpdesk:

*sami@eopp.esa.int*